## Les Fractions (2)

## 1) Comparer des fractions

Pour comparer deux fractions qui ont le même dénominateur, on compare les numérateurs.

Par exemple,  $\frac{4}{5}$ 3  $>$ 2 3 car 4  $>$  2

2) Les égalités entre les fractions

Une même fraction peut avoir plusieurs écritures différentes. On peut, en effet, établir des égalités entre des fractions de même valeur.

Pour obtenir des fractions de même valeur, je multiplie (ou divise) le numérateur ET le dénominateur par le même nombre.

Par exemple, je veux trouver d'<u>autres écritures</u> de la fraction  $\frac{6}{4}$ . 4 Je peux utiliser une multiplication : Je peux aussi utiliser la division :  $\frac{6}{4} = \frac{6 \times 3}{4 \times 3} = \frac{18}{12}$  donc  $\frac{6}{4} = \frac{18}{12}$  $\frac{6}{4} = \frac{6 \cdot 2}{4 \cdot 2} = \frac{3}{2}$  donc  $\frac{6}{4} = \frac{3}{2}$ 18  $12$  $\overline{0}$  1  $\frac{6}{4}$  $\frac{1}{3}$  $\frac{1}{2}$  $\theta$ 1 10

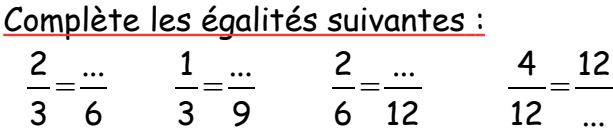